# TOOLKIT FOR CREATING GUI IN OPENGL/GLUT

František FILIP, Master Degree Programme (5) Dept. of Computer Graphics, FIT, BUT E-mail: xfilip14@stud.fit.vutbr.cz

Supervised by: Ing. Vítězslav Beran

#### ABSTRACT

This paper describes toolkit for creating graphical user interfaces in OpenGL/GLUT applications. These types of applications usually need powerful graphical user interface, but OpenGL and GLUT provides only limited tools for its development.

The toolkit which is being described provides simple and powerful tools for creating graphical user interfaces in OpenGL and additional tools for scene, camera and lightning setting. Also provides prefabricated elements, which can be used "as they are" for the application core.

### 1 ÚVOD

Při tvorbě aplikací v OpenGL nemá programátor možnost jednoduše vytvářet grafické uživatelské rozhraní (GUI). Knihovna GLUT poskytuje pouze omezené nástroje pro jeho vytváření, které u složitejších aplikací nevyhovují. Programátor při vytváření své aplikace věnuje mnoho usilí tvorbě GUI, která často zabere více času než samotný vývoj aplikace. Dostupné knihovny (např. The GLOW Toolkit a Crystal Space) jsou nevhodné pro rychlou tvorbu jednoduchých GUI.

Účelem této práce je vytvořit nástroj pro snadnou tvorbu GUI pro OpenGL a tak usetřit čas při tvorbě samotné aplikace. Vytvořená knihovna bude obsahovat standartní prvky uživatelského rozhraní s možností doplnění nových prvků a funkcí. Mimo to bude umožňovat snadno nastavit parametry scény a přiřadit pohled do scény vytvořeným oknům v uživatelském rozhraní.

#### 2 REALIZACE

Toolkit je implementován v programovacím jazyce C++, což zaručuje plnou přenositelnost mezi operačními systémy Windows a Linux. Události jsou v knihovně předávány zprávami, které mohou být dvojího druhu: zprávy zasílané vlastním uživatelským rozhraním (časovač, uzavření okna atd.) a zprávy od vstupních zařízení (např. stisk kláves, pohyb myší).

Programátor může rozšířit stávající knihovnu úpravou objektového návrhu. Může si vytvořit nové prvky uživatelského rozhraní děděním z již existujících (viz. Obrázek 1) a snadno jim doplnit nové vlastnosti nebo upravit stávající.

Také si může vytvořit úplně nové objekty, které se vlastnostmi úplně liší od existujících prvků. Musí být pouze děděny z třídy Objekt, obsahuje pouze nezbytné datové struktury.

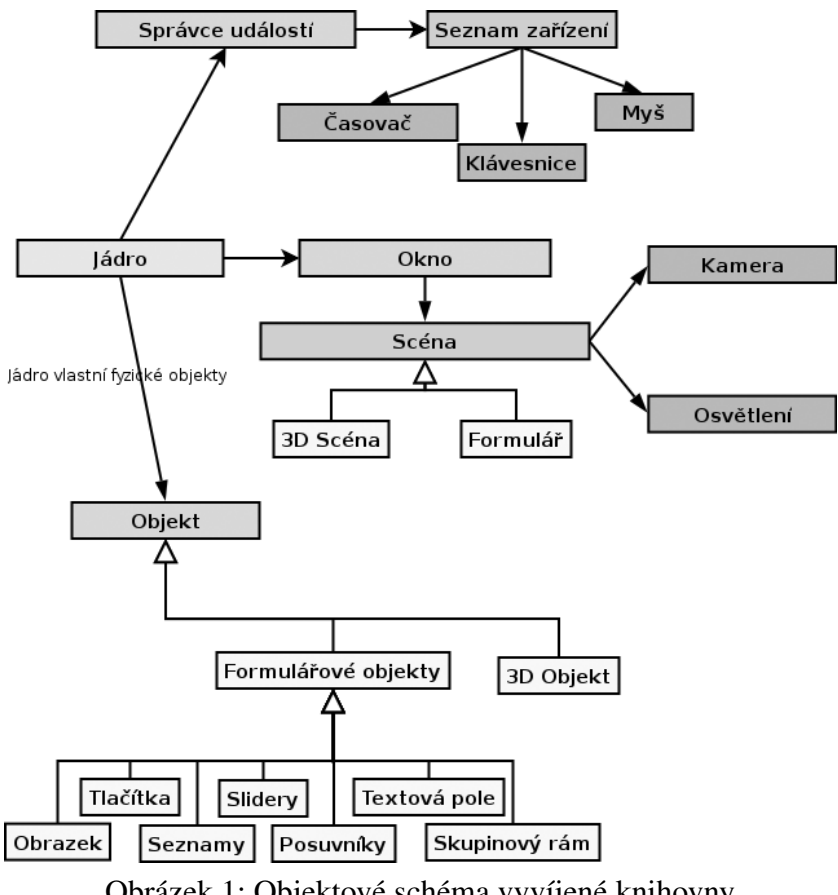

Obrázek 1: Objektové schéma vyvíjené knihovny

# 3 POUŽITÍ

Programátor vytvoří uživatelské rozhraní typickým způsobem, GUI tvoří pomocí formulářů, tlačítek a dalších uživatelských prvků. Dále si vytvoří scény, které chce v aplikaci zobrazovat. Pomocí toolkitu vytvoří okna pro zobrazování scén a scény s okny propojí, získá tak hotové náhledy do scén (viz Obrázek 2). Tyto náhledy obsahují základní funkce pro intuitivní ovládání kamery, které je možné dále měnit nebo rozšířit. Hlavní náhled může být rozprostřen přes pozadí aplikace.

Vzhled uživatelského rozhraní je plně modifikovatelný podle potřeb aplikačního programátora. Může měnit barvy, ikony, tvar oken, způsob reakce na zprávy a další vlastnosti.

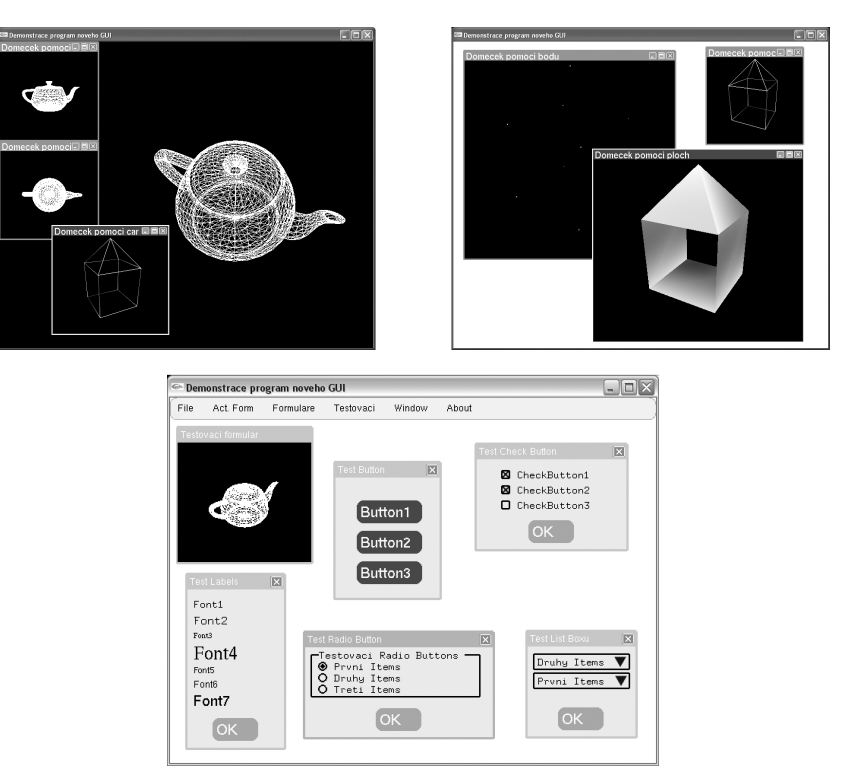

Obrázek 2: Typické použití pro tvorbu GUI

# 4 ZÁVĚR

Hlavním přínosem toolkitu je zkrácení tvorby uživatelských prvků pro aplikace pracující v OpenGL, programátor se může soustředit na řešení hlavního problému - návrhu vlastní aplikace.

Toolkit bude dále rozšiřován přidáváním nových ovládacích prvků uživatelského rozhraní: seznamy, skupinový rám, posuvníky atd. Dále budou rozšířeny některé již existující prvky o nové vlastnosti a události, na které dokáží reagovat.

Toolkit bude uživateli umožňovat uložit si aktuální stav uživatelského rozhraní do souboru XML. Zároveň si může nastavit, jestli požaduje uložení nastavení uživatelského rozhraní při ukončení aplikace. Při opětovnám spuštění programu pak nalezne GUI ve stavu, v jakém bylo při ukončení.

# **REFERENCE**

- [1] Woo, M., Neider, J., Devis, T., Shriner, D.: OpenGL 1.2 Programming Guide, Third Edition: The Official Guide to Learning OpenGL, Version 1.2, Addison-Wesley, ISBN 0-201-60458-2
- [2] Kilgard, Mark J.: Programming OpenGL for the X Window System, Addison-Wesley, ISBN 0-201-48359-9
- [3] Kilgard, Mark J.: The OpenGL Utility Toolkit (GLUT) Programming Interface, API Version 3, Silicon Graphics, 1996